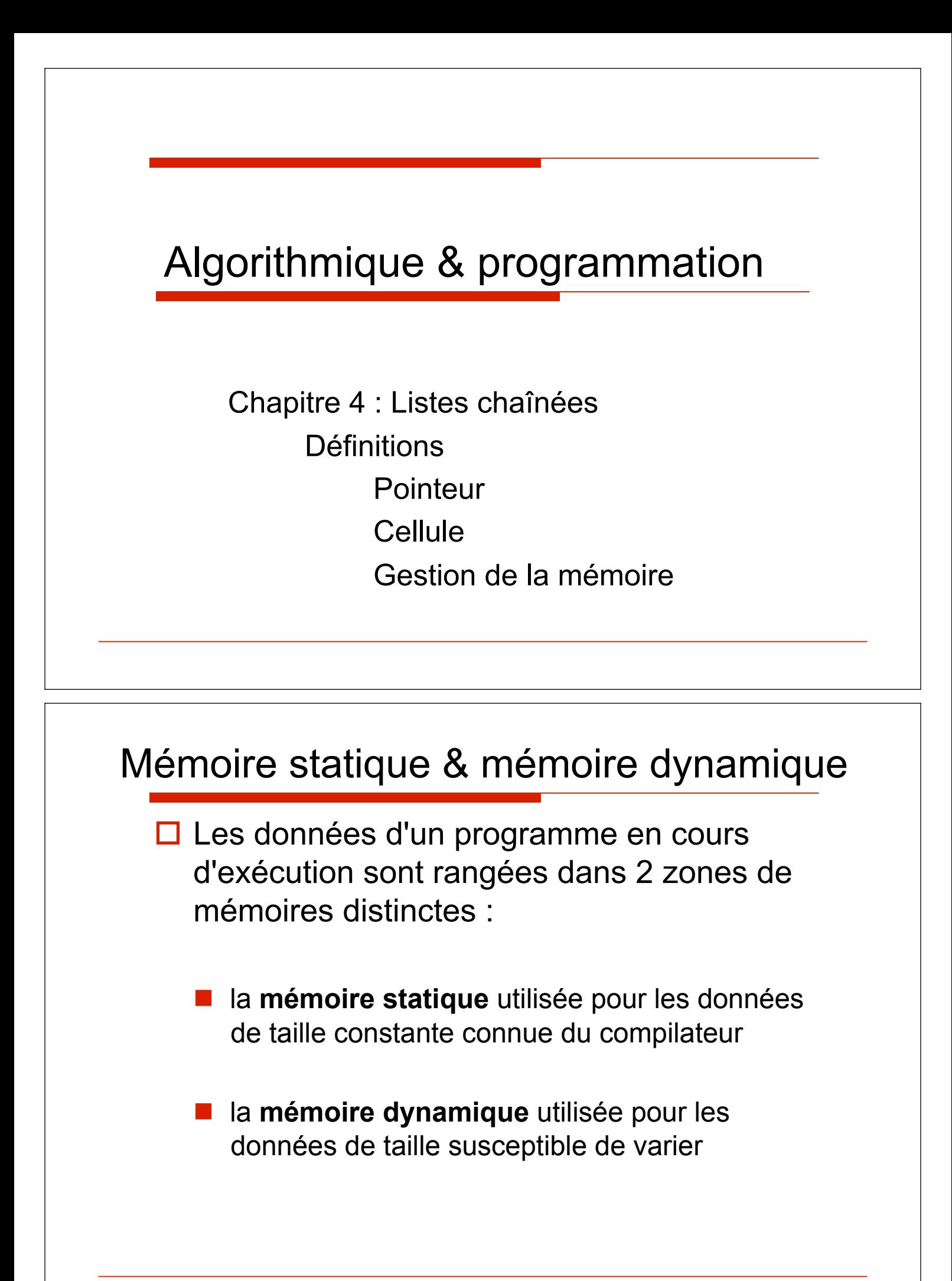

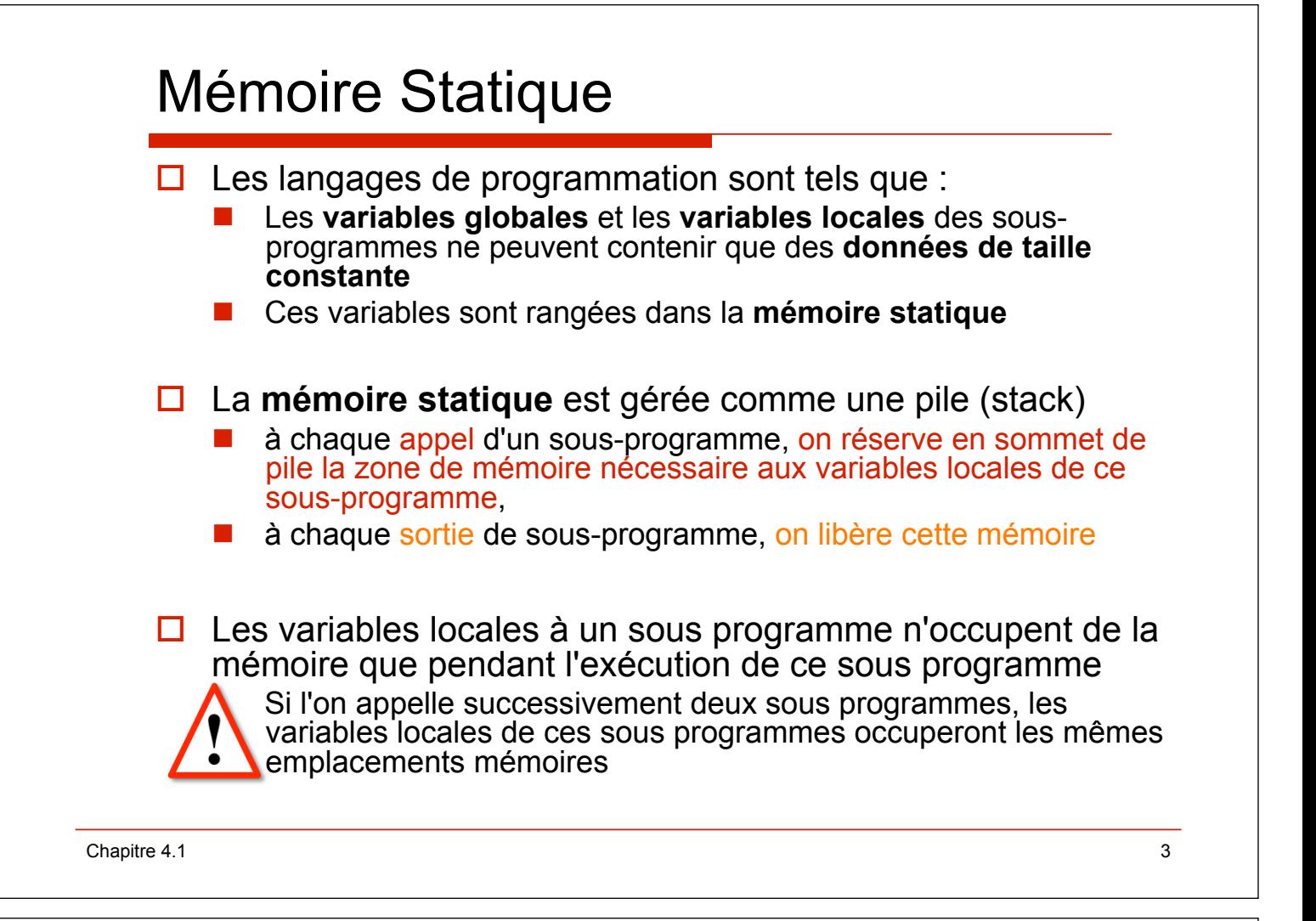

# Mémoire Statique : exemple

```
with Unchecked_Conversion; 
with System,Ada.Text_Io, Ada.Integer_Text_Io; 
use System,Ada.Text_Io, Ada.Integer_Text_Io; 
procedure Adresse is 
   function Convertit is new 
                            Unchecked_Conversion(Address,Integer); 
   procedure Auxil is 
     I:Integer; 
   begin 
    Put(Convertit(I'Address), Base=>16);
     New_Line; 
   end Auxil; 
begin 
   Auxil; -- écrit 16#100005C8# 
   Auxil; -- écrit 16#100005C8# 
          -- i occupe les deux fois la même adresse 
end Adresse;
```
Chapitre 4.1 **4** 4

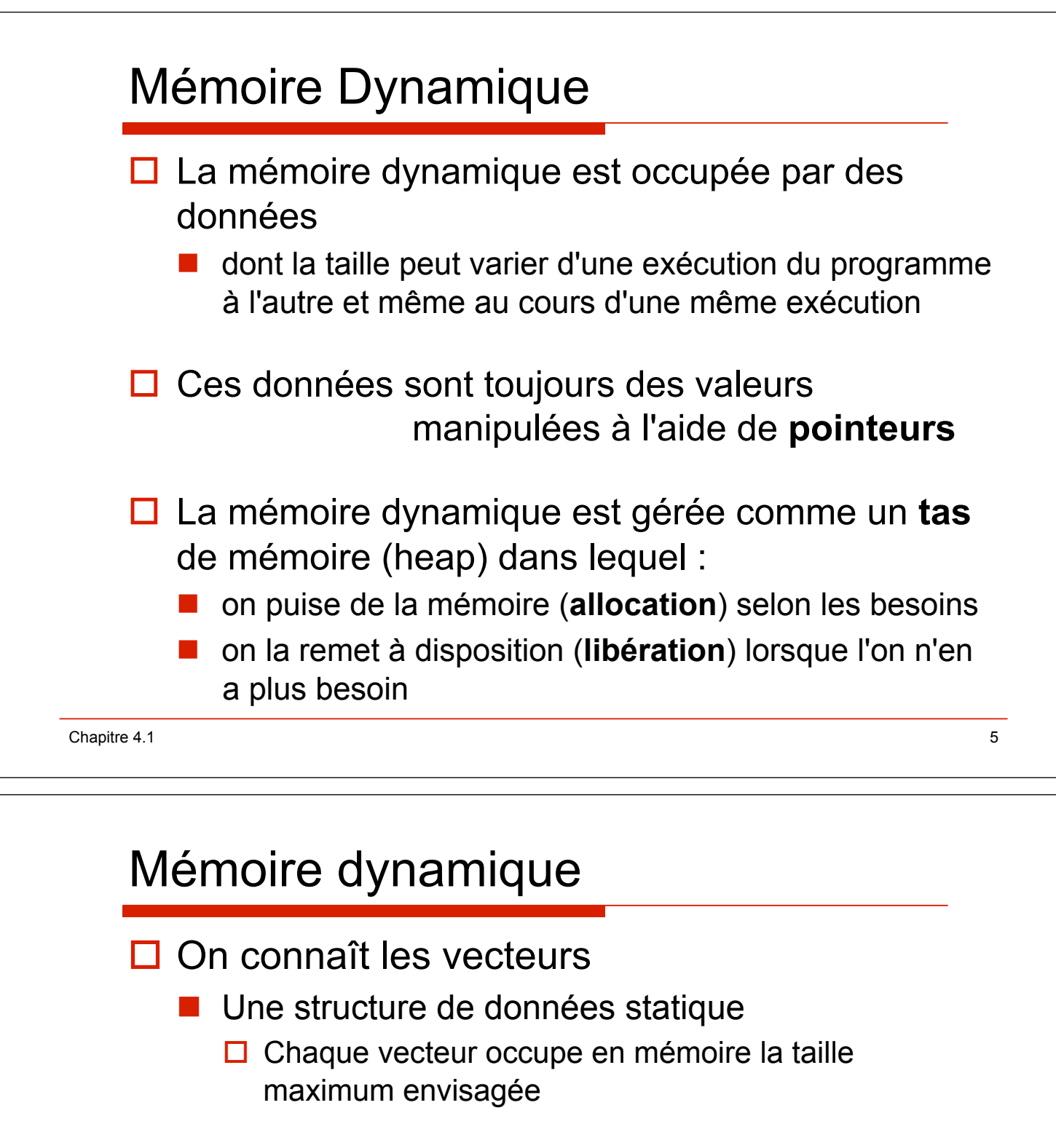

- $\Box$  Que peut-on faire si on ne souhaite pas perdre de place ?
	- **II** Il faudrait une structure de donnée dynamique
		- $\Box$  À chaque instant, la place occupée par les données dépend uniquement de la taille de celles-ci
- □ On propose les listes linéaires chaînées

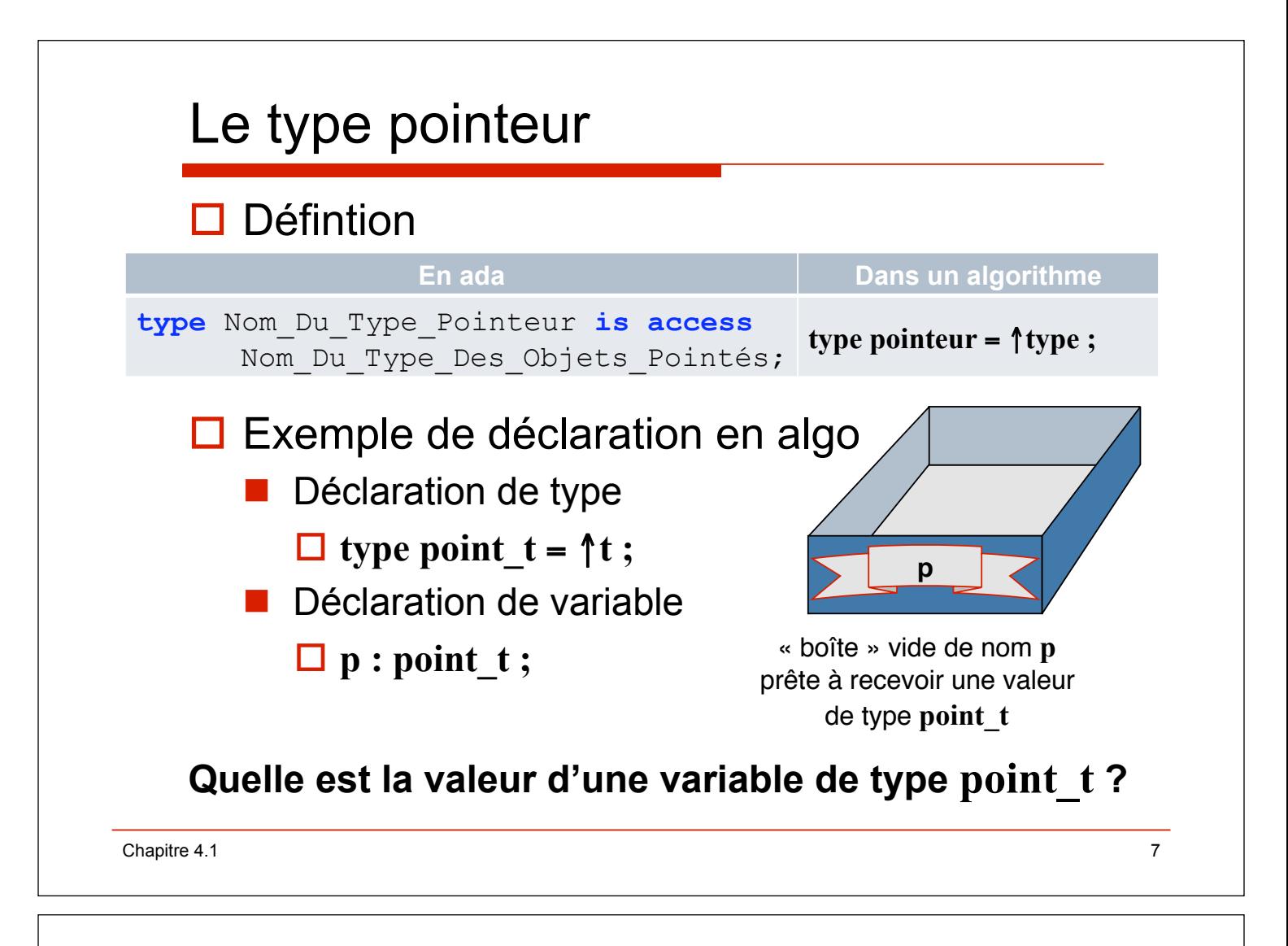

## Le type pointeur **O Exemples de déclaration en ada type** Ta\_Entier **is access** Integer; --pointeur sur un entier *type Tr\_Individu is record Nom:String(1..9); Age:Natural; end record;*  **type** Ta\_Individu **is access** Tr\_Individu; --pointeur sur un article Tr\_Individu *type Tv\_Ent is array(1..4) of Integer;*  **type** Ta\_Ent **is access** Tv\_Ent; --pointeur sur un vecteur Tv Ent

Chapitre 4.1 **8** 

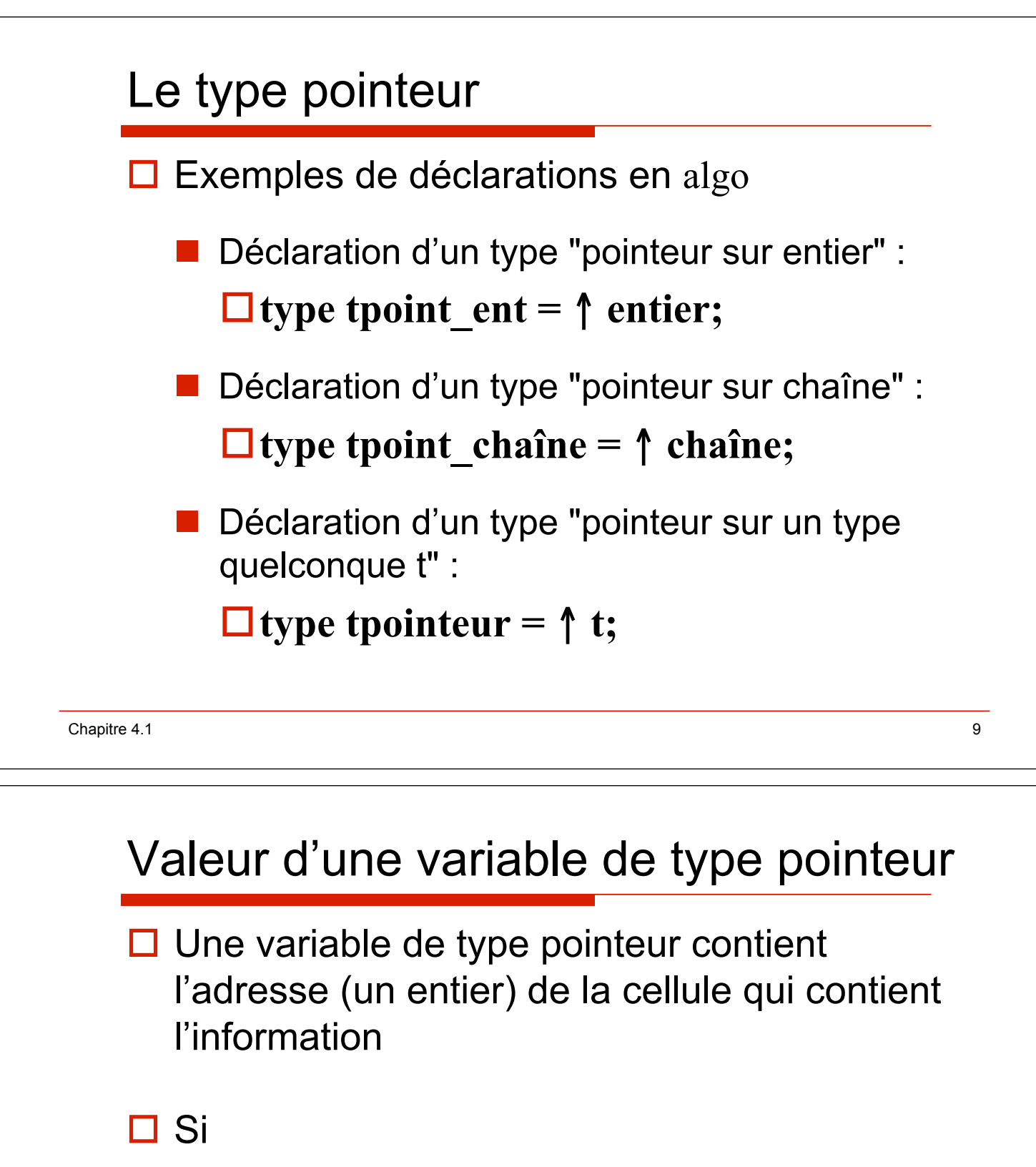

- **l** type pointeur =  $\uparrow$  monType;
- $\Box$  et
	- " **p : pointeur**
- $\square$  alors
	- **p** contiendra un pointeur sur une cellule qui contient un élément de type **monType**

Chapitre 4.1 10

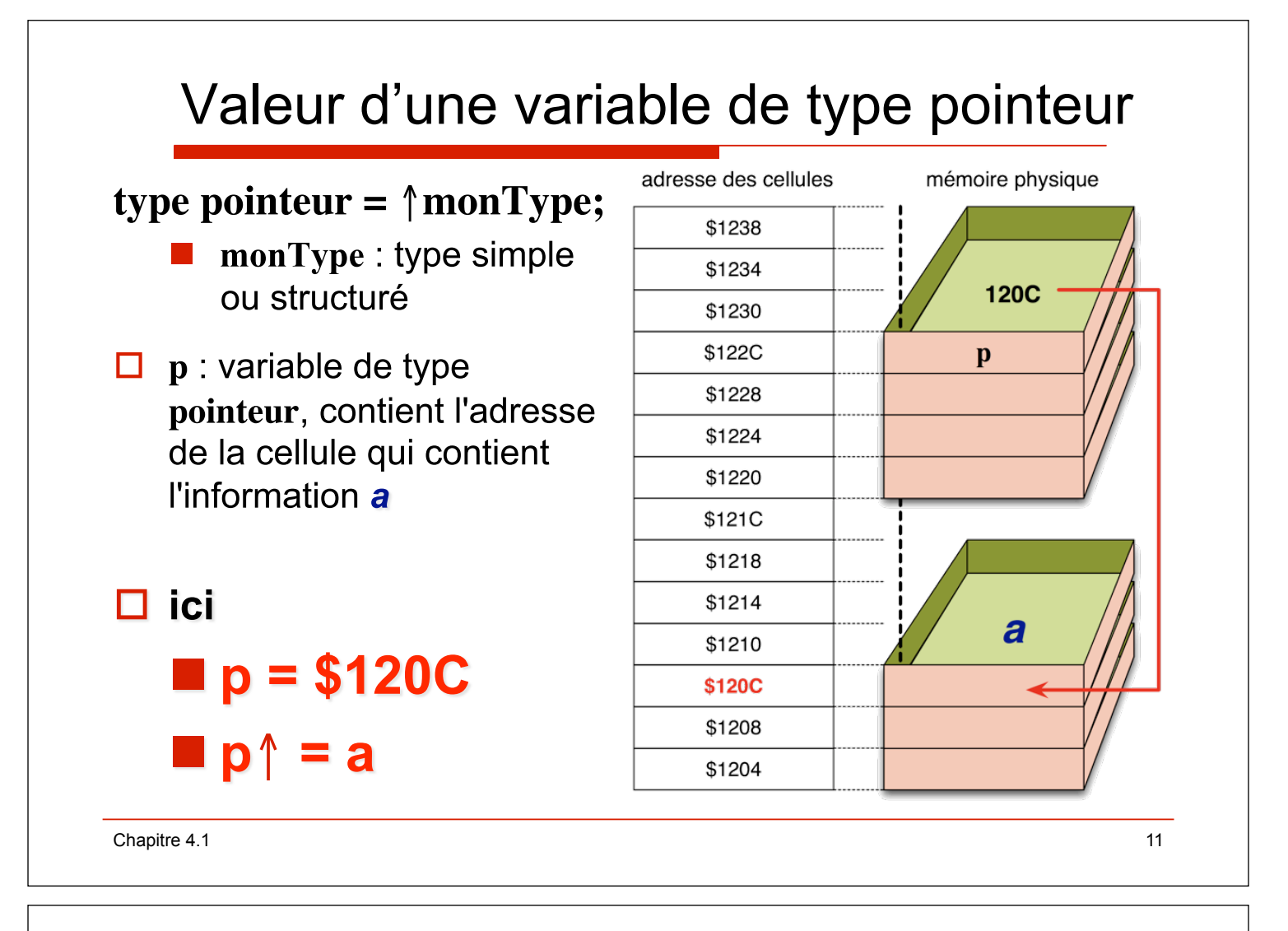

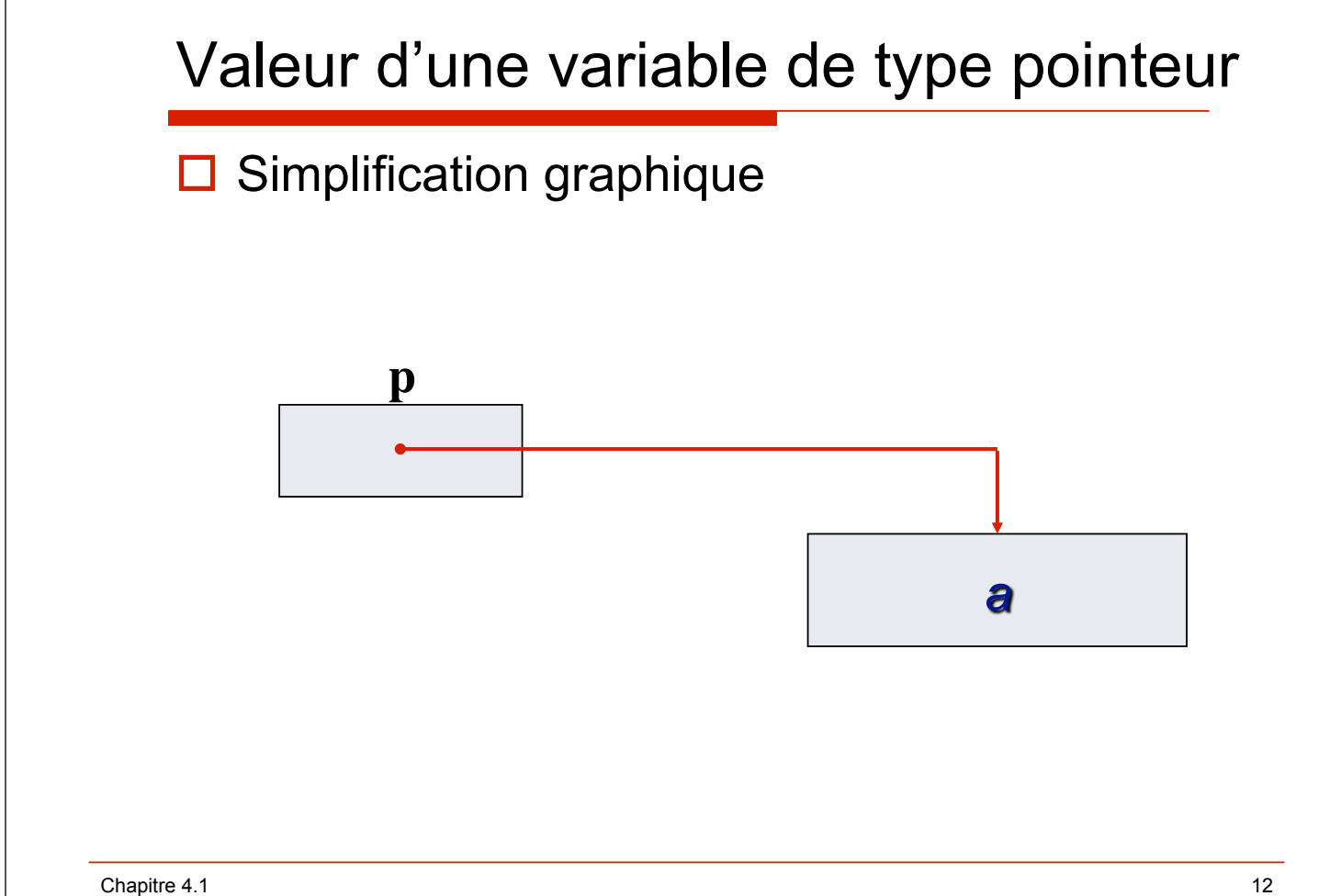

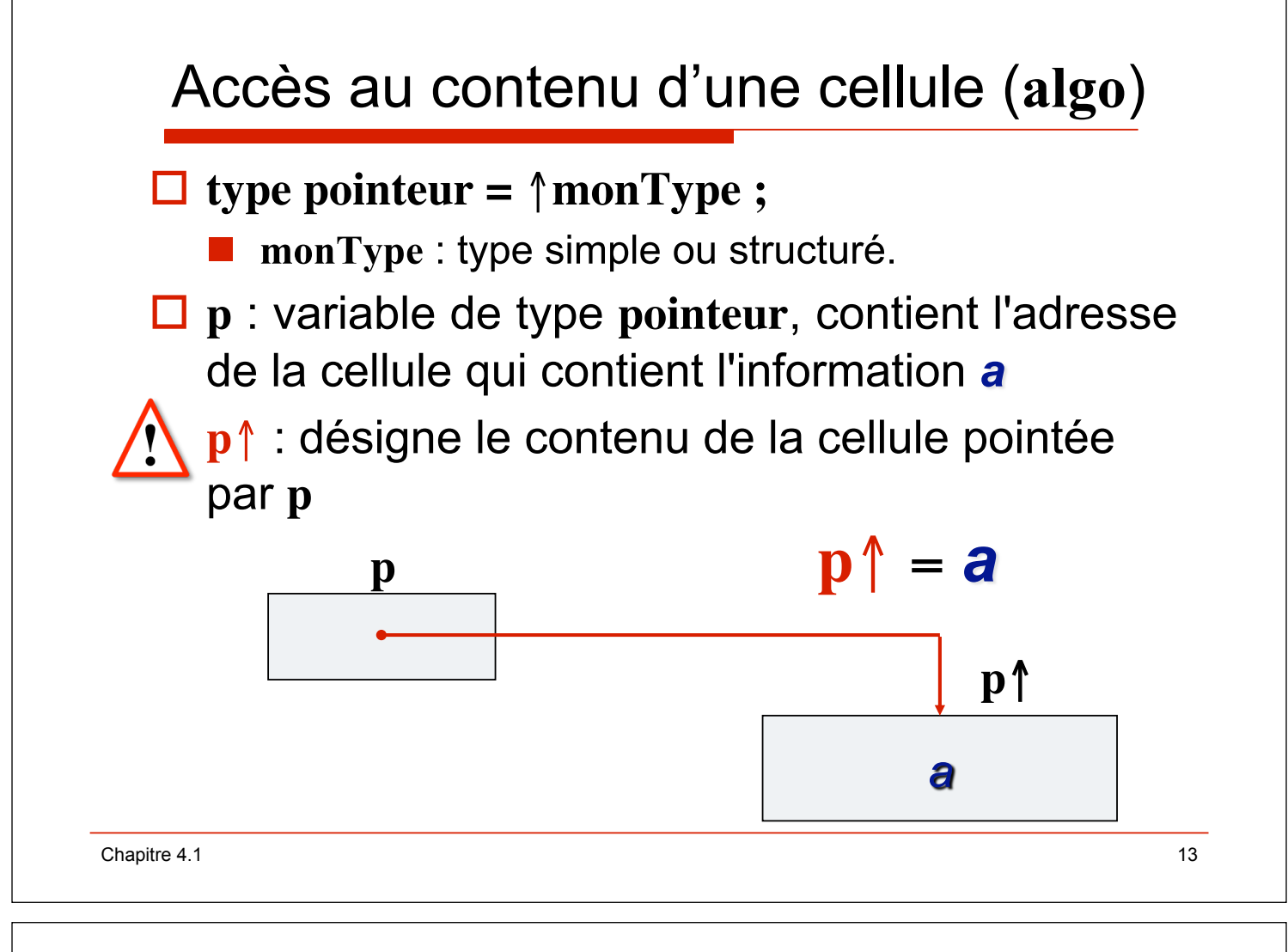

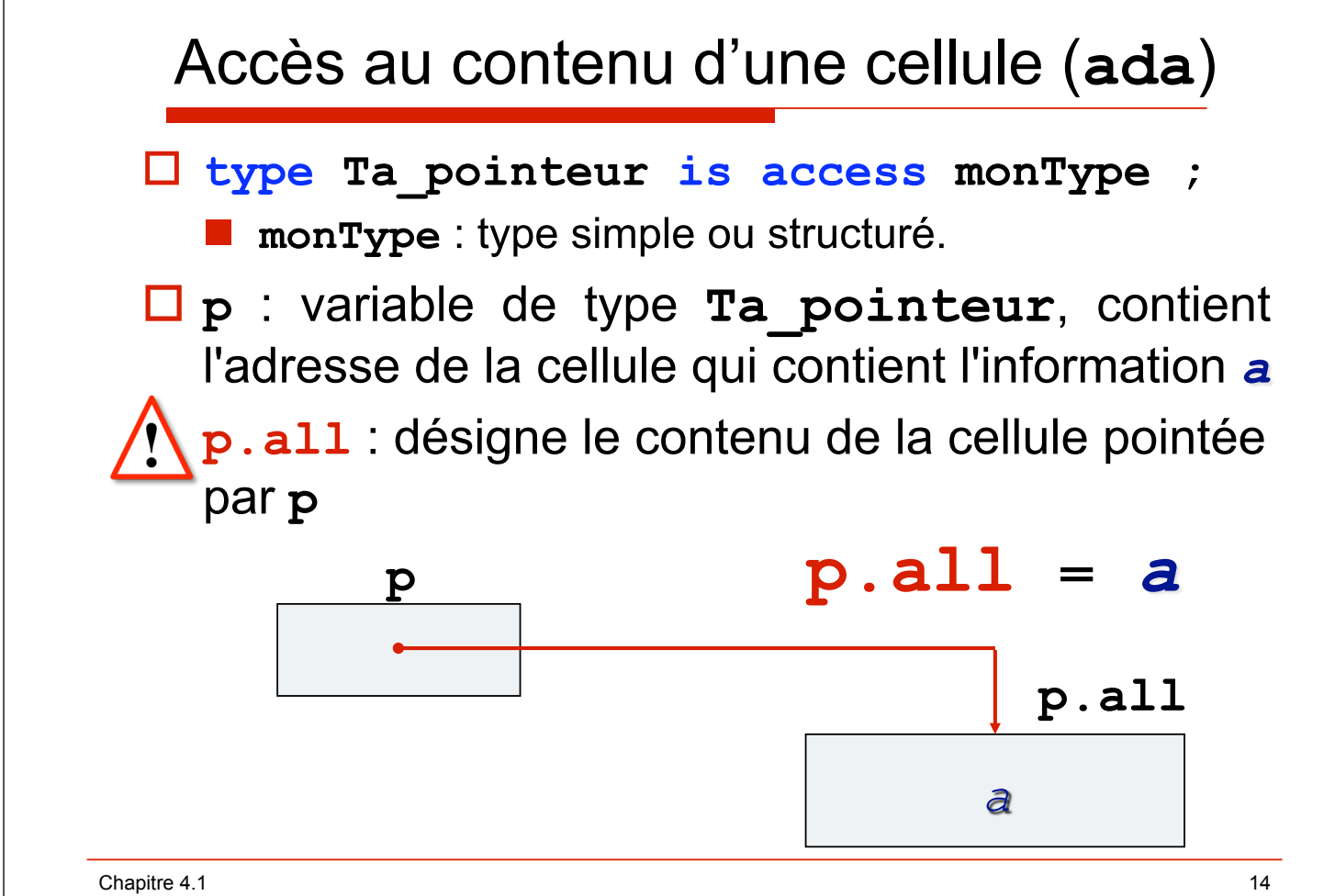

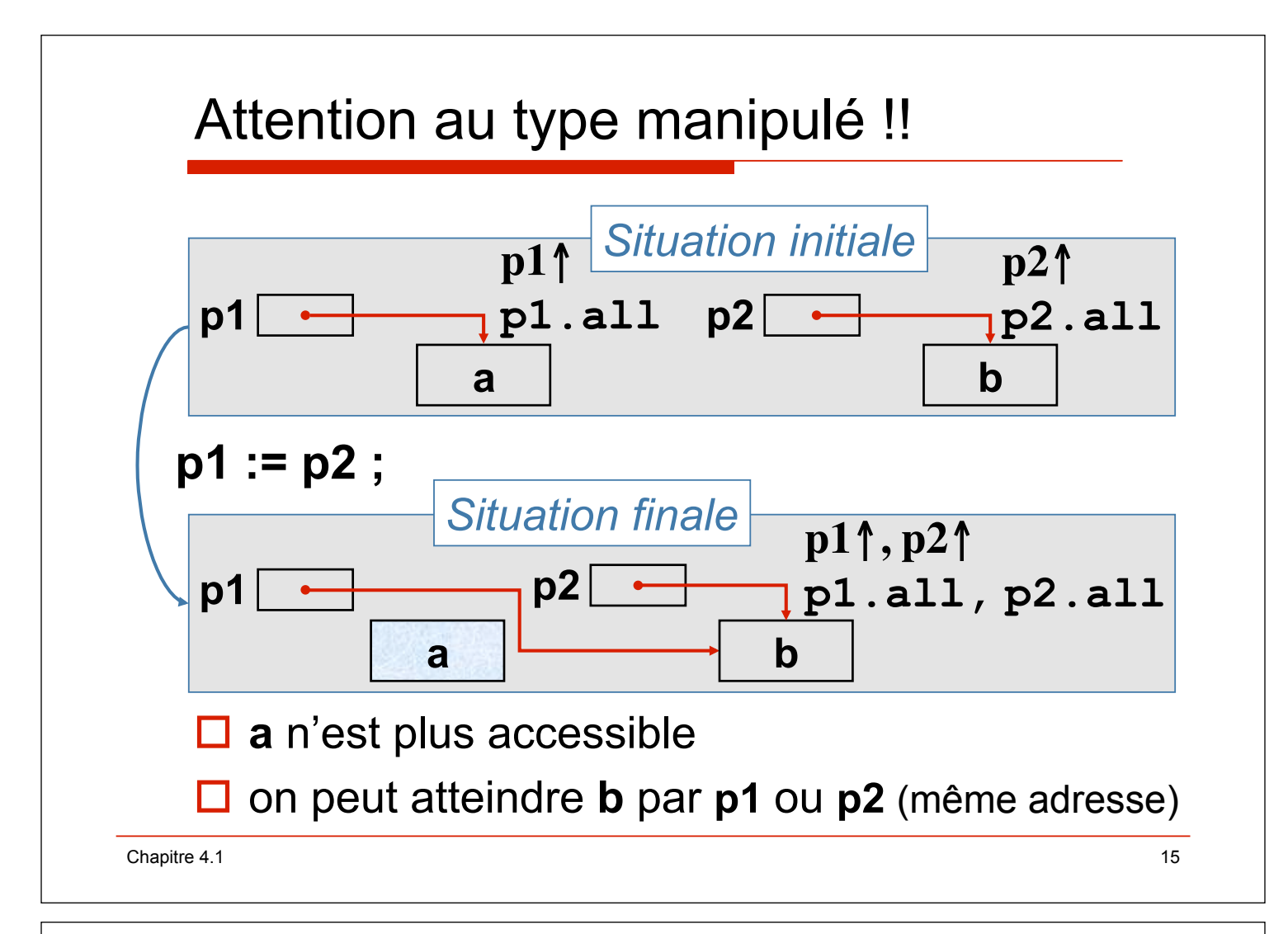

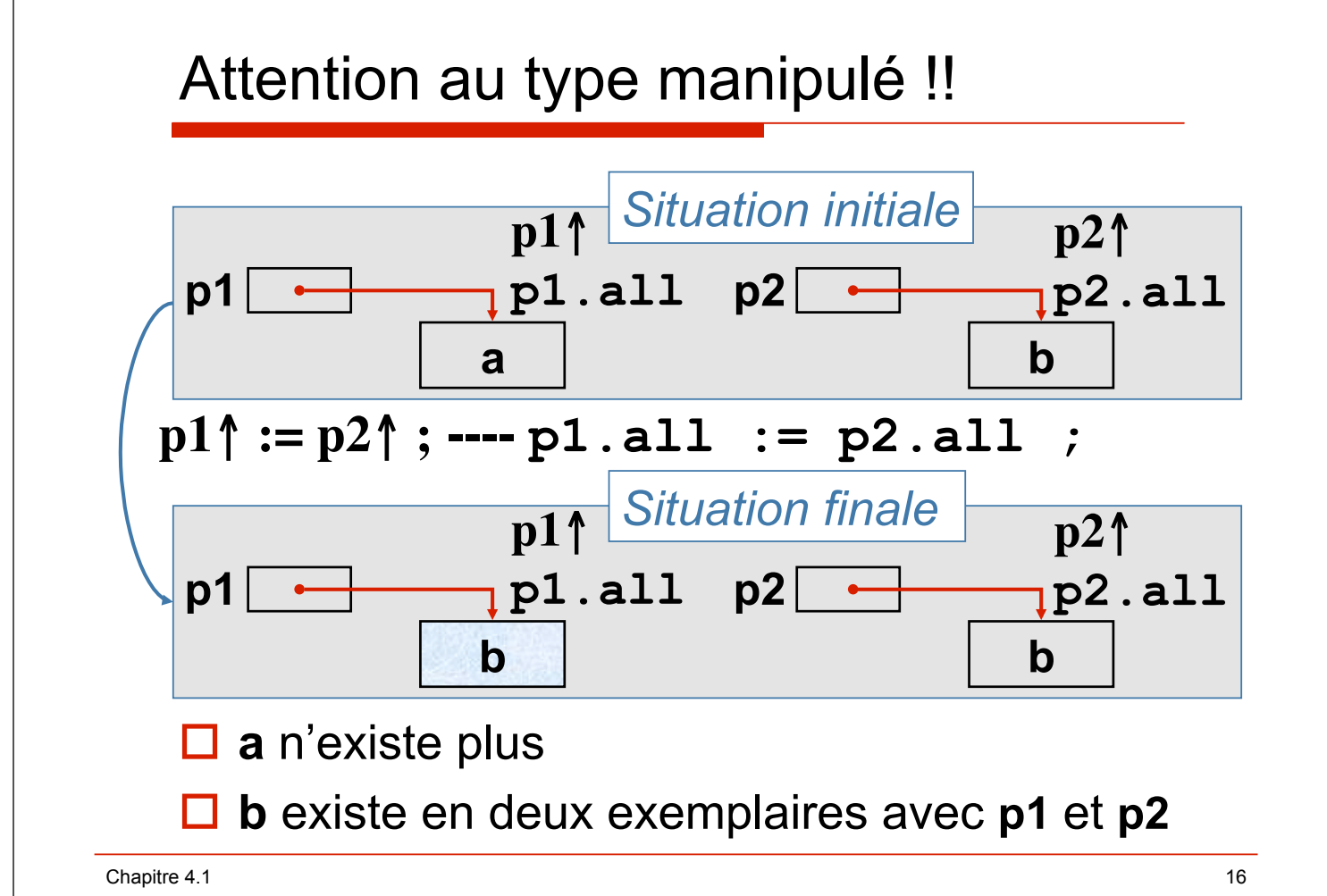

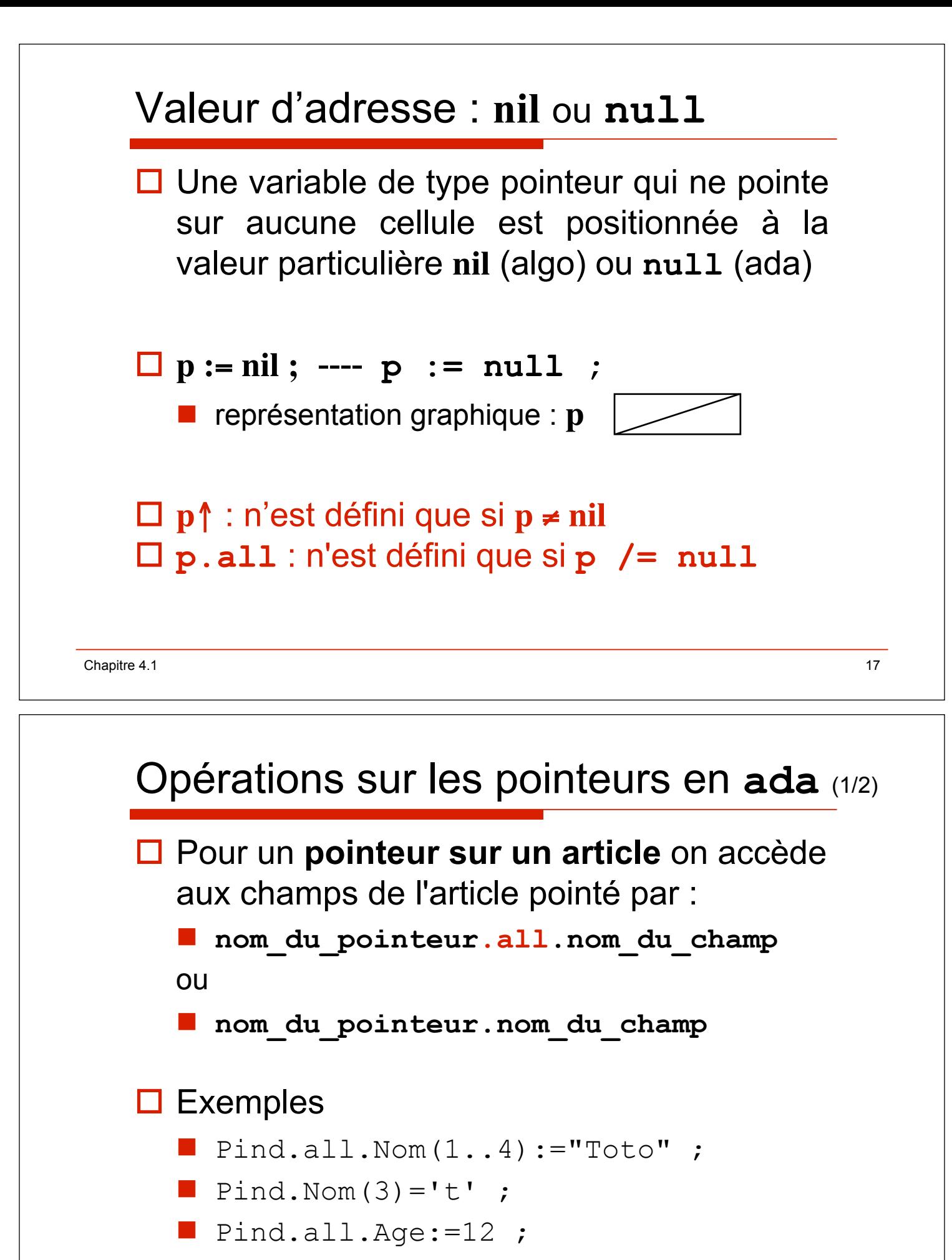

 $\blacksquare$  Pind. Age: = 25 ;

Chapitre 4.1 2002 2003 2004 2004 2005 2006 2007 2007 2008 2009 2007 2008 2009 2009 2007 2008 2009 2009 2009 200

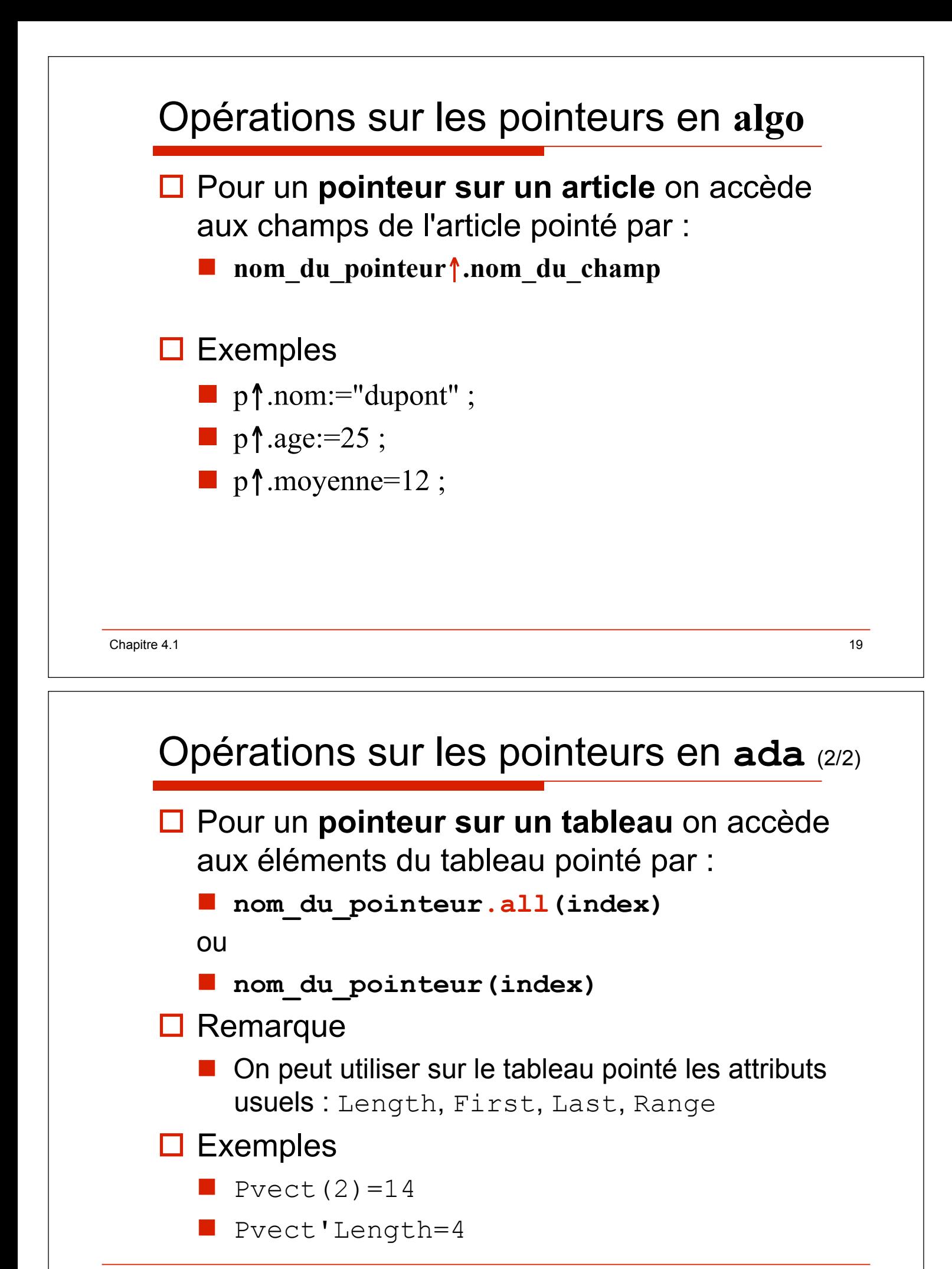

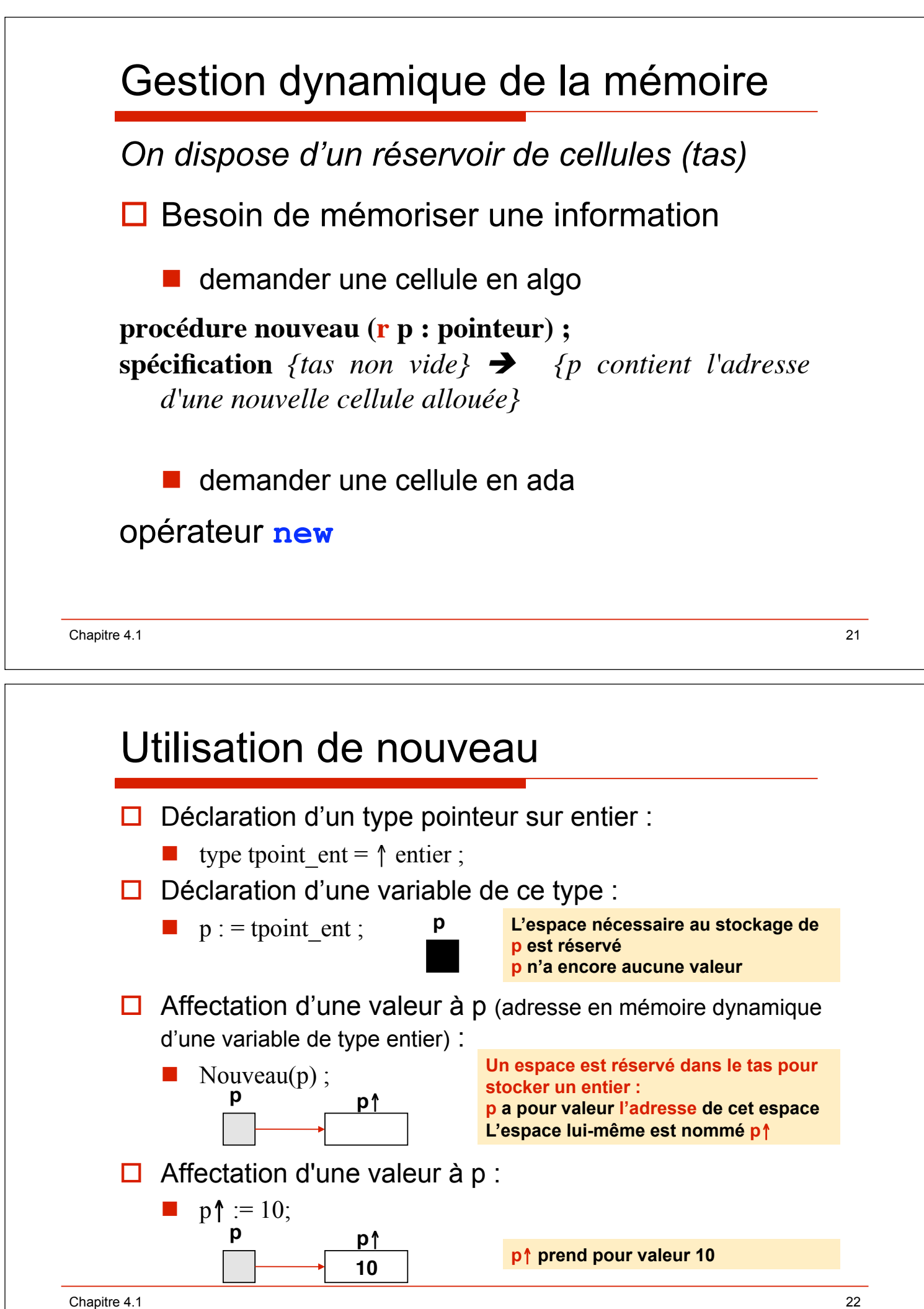

## Utilisation de **new**

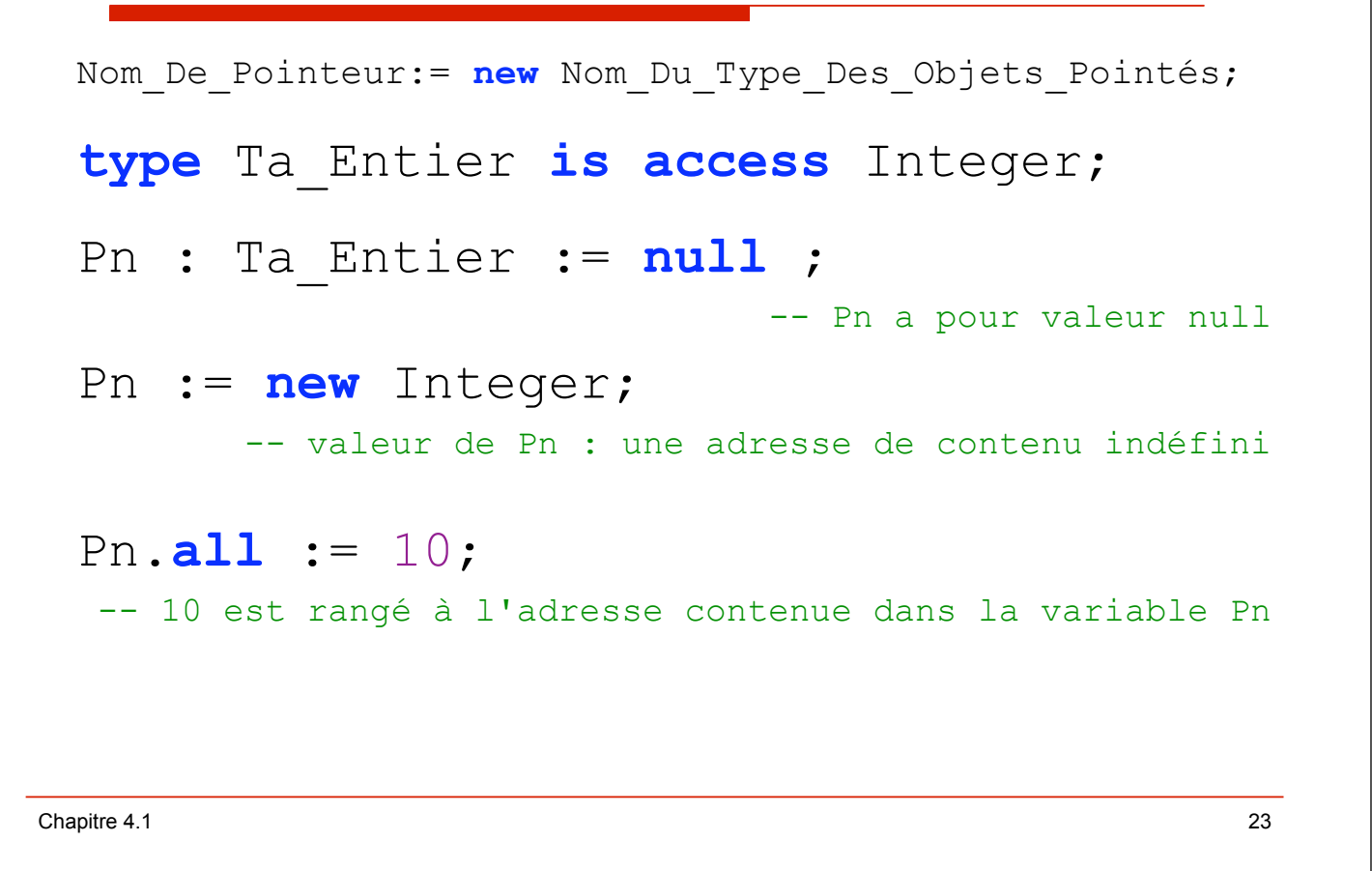

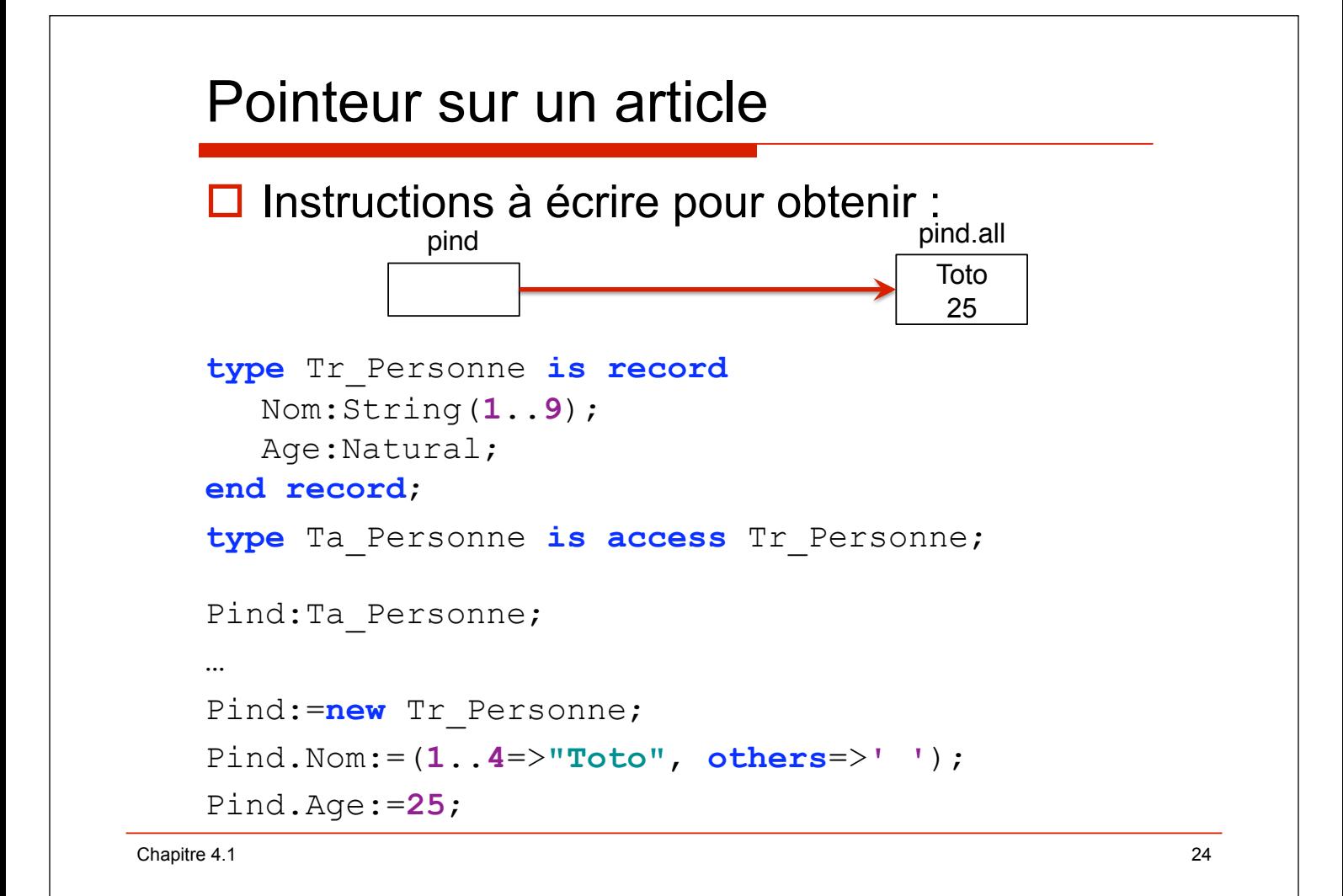

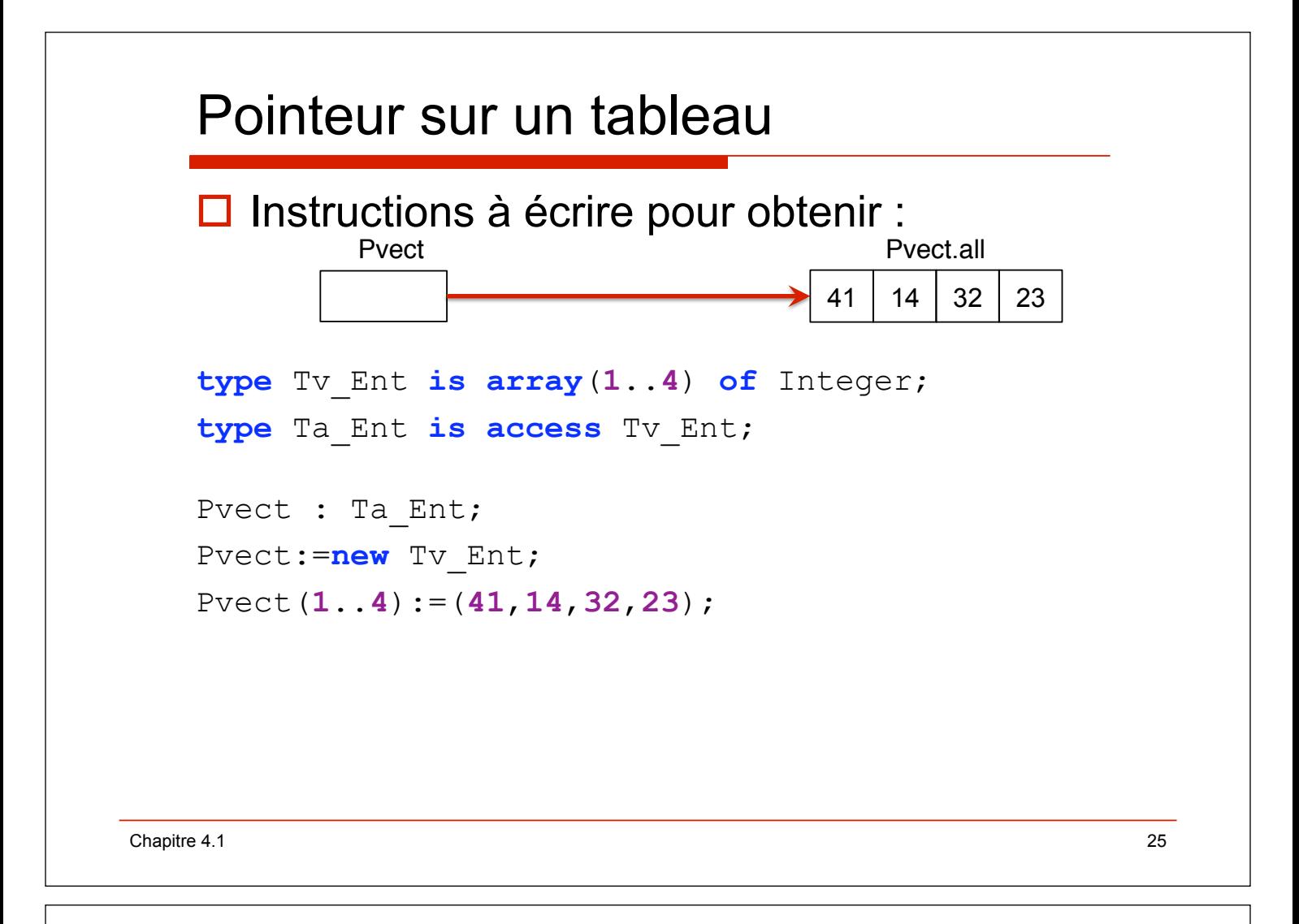

# Pointeurs sur des tableaux non contraints

 $\Box$  Dans le cas de types pointeurs sur des tableaux non contraints, il est nécessaire de préciser, lors de la création de l'objet tableau pointé, quelle place maximale il va occuper en mémoire dynamique :

Pointeur:=new Type Tableau Non Contraint(Intervalle);

! Exemple **:** 

```
type Tv_Ent is array(Positive range <>) of Integer; 
type Ta_Ent is access Tv_Ent; 
…
get(N); 
Pv:=new Tv_Ent(1..N); -- alloue un tableau de N entiers
```
- $\Box$  Les pointeurs sur des tableaux non contraints permettent de créer des objets dont la taille maximale est inconnue lors de la compilation.
- $\Box$  Il est possible d'adapter la taille d'un tableau si celle-ci devient inadaptée au cours de l'exécution du programme.

```
Chapitre 4.1 26
```

```
Allocation avec initialisation 
 \Box On peut aussi donner une valeur initiale lors de
   la création de l'objet pointé : 
 Nom_De_Pointeur := 
            new Nom_Du_Type_Des_Objets_Pointés'(Valeur);
 \Box Exemples
 Pn := new Integer'(10); 
 Pind := new Tr Individu'((Nom=>"Toto ",
                            Age=>25, 
                            null)); 
 Pvect:= new Tv_Ent'(41,14,32,23);
Chapitre 4.1 27
```
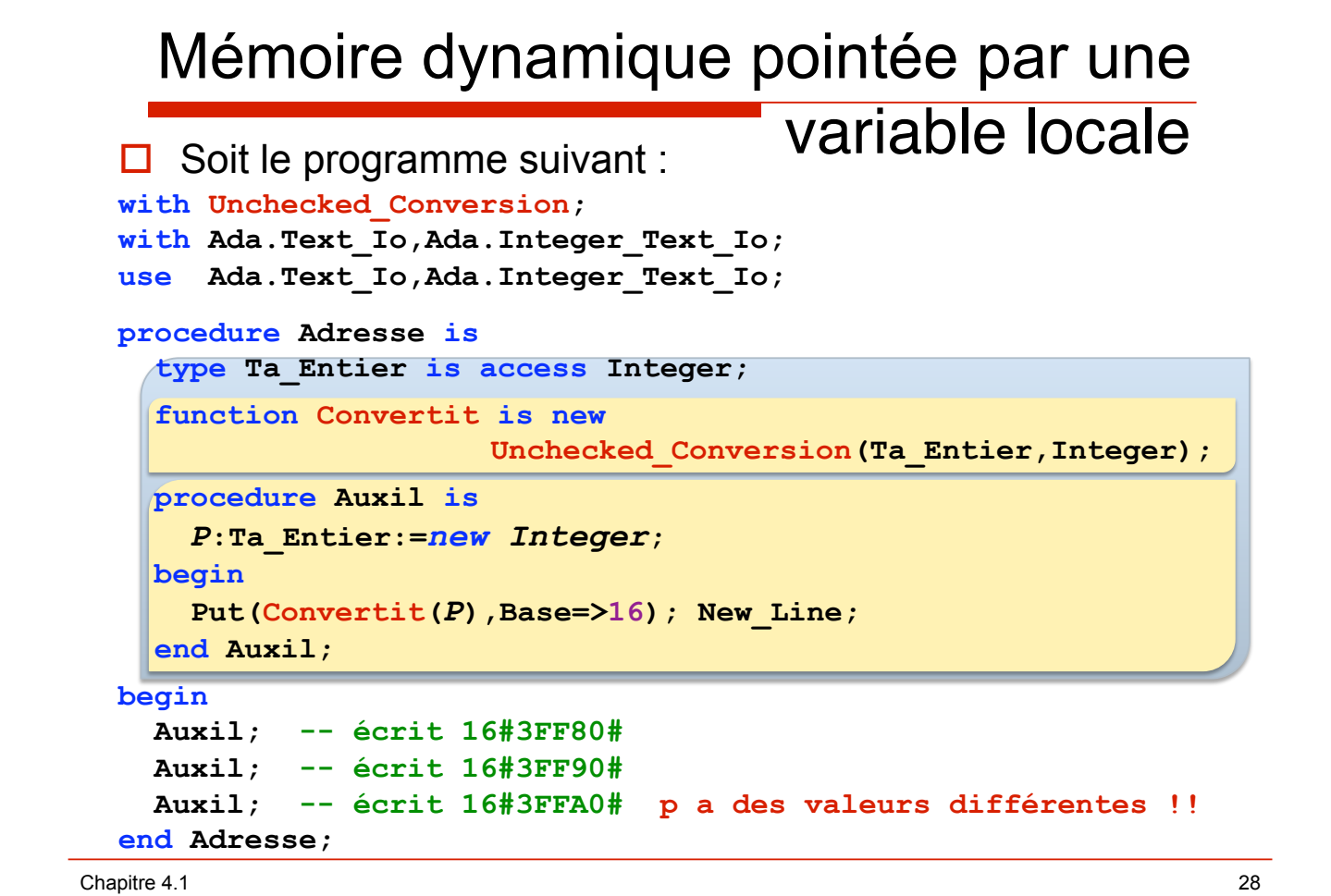

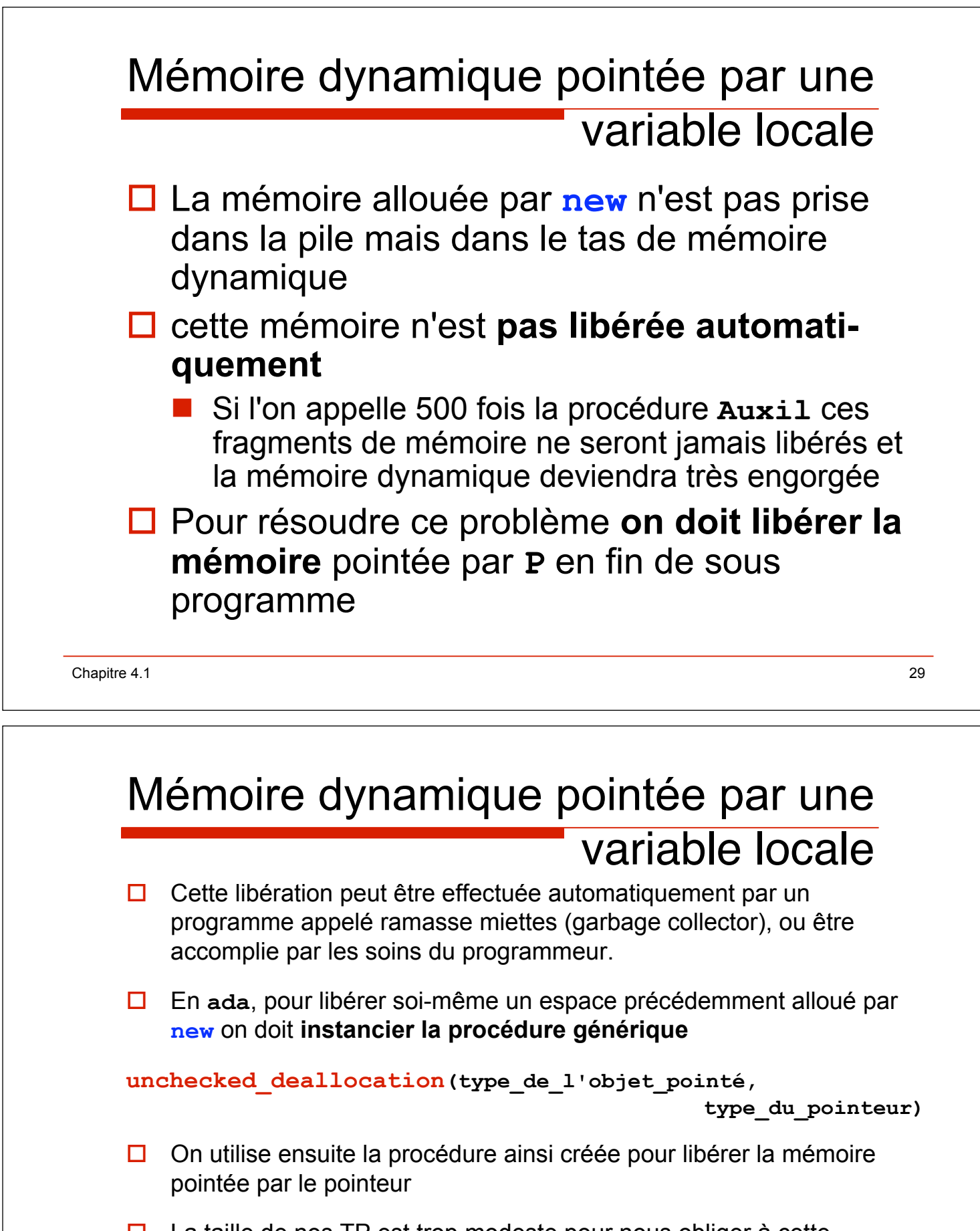

- $\Box$  La taille de nos TP est trop modeste pour nous obliger à cette gymnastique et nous ne ferons que rarement de libération en Ada
- $\Box$  Soyez conscients du problème, avec certains langages (comme C++) on remplit très facilement la mémoire dynamique sans même s'en rendre compte ...

## Exemple

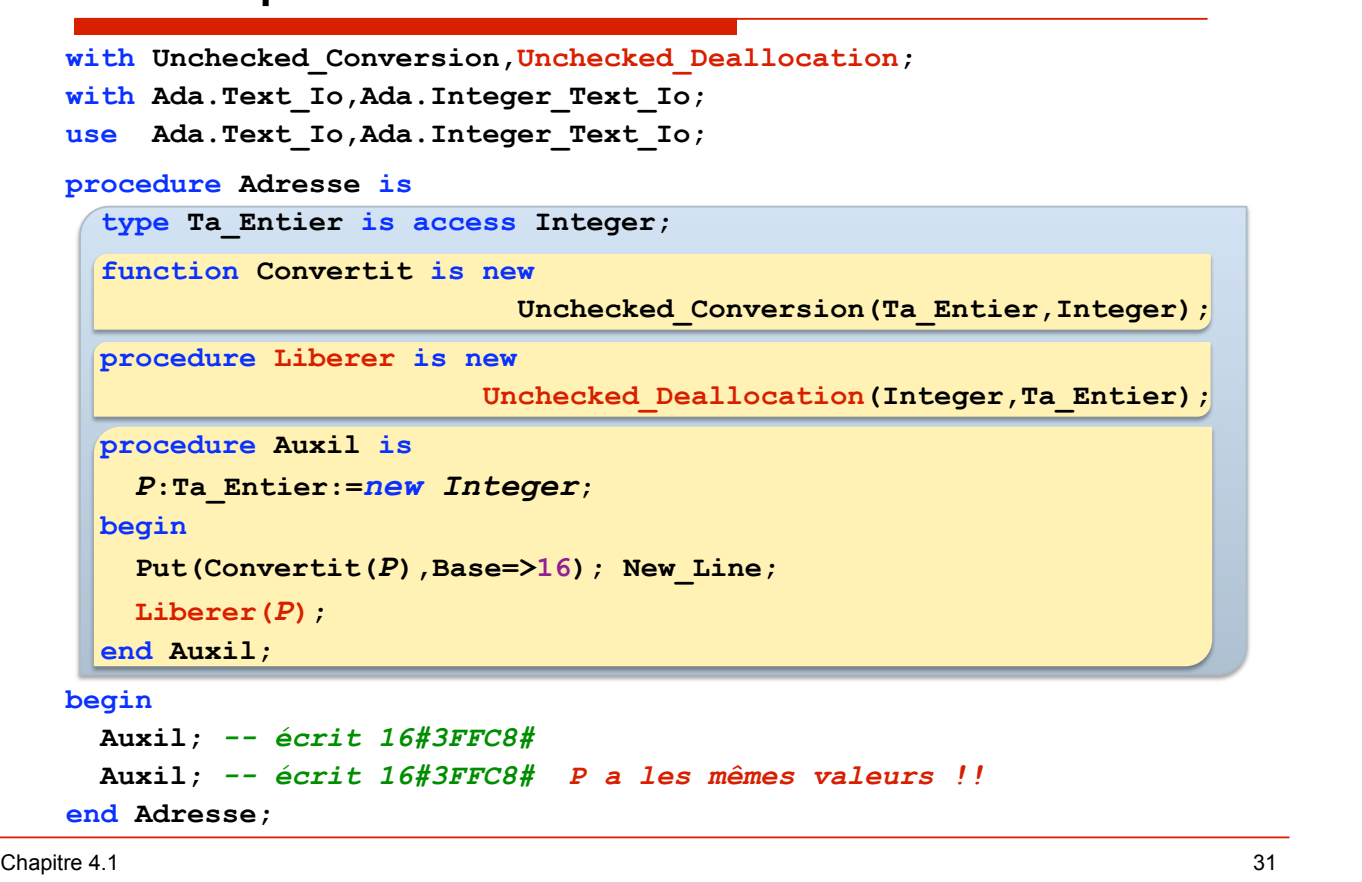

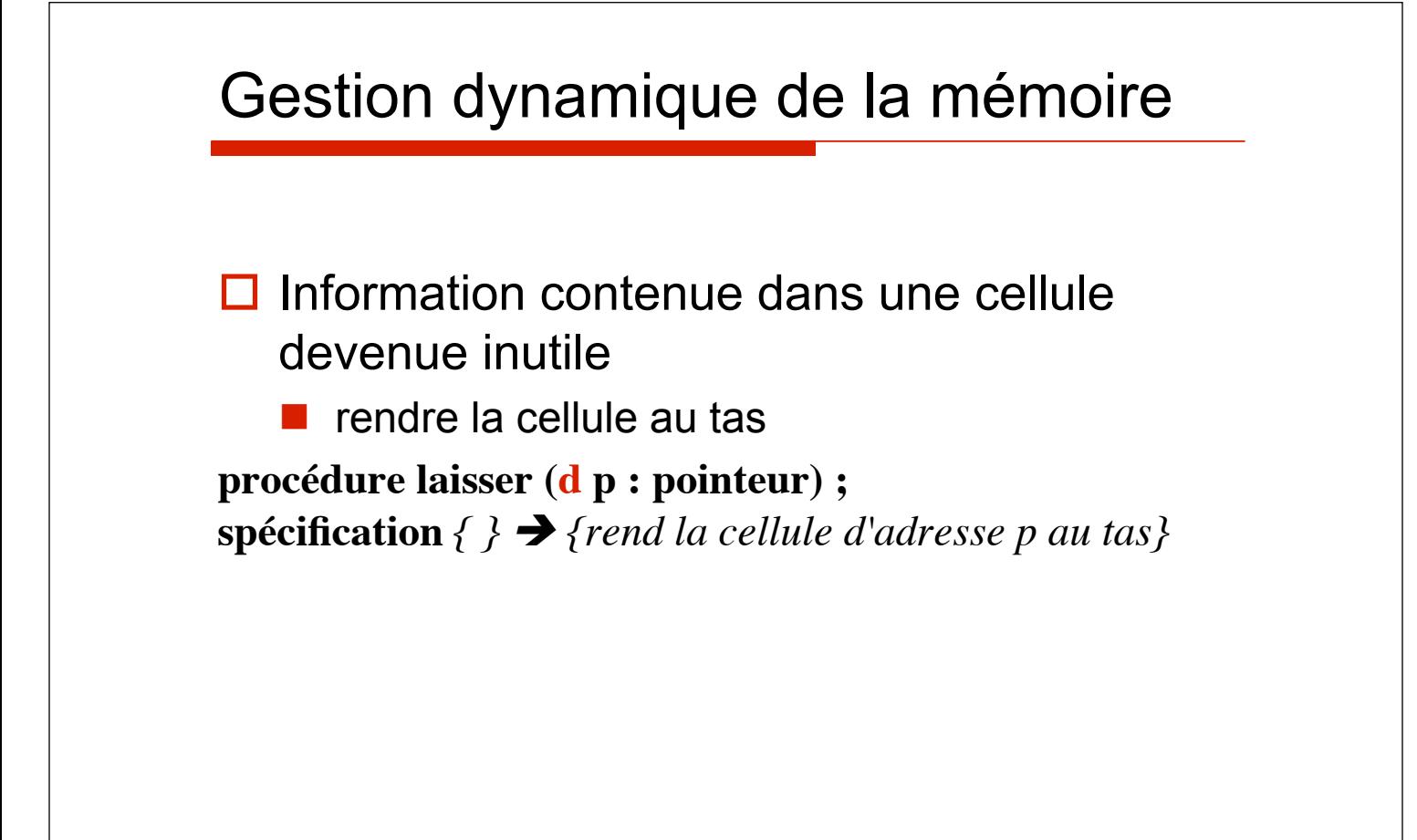

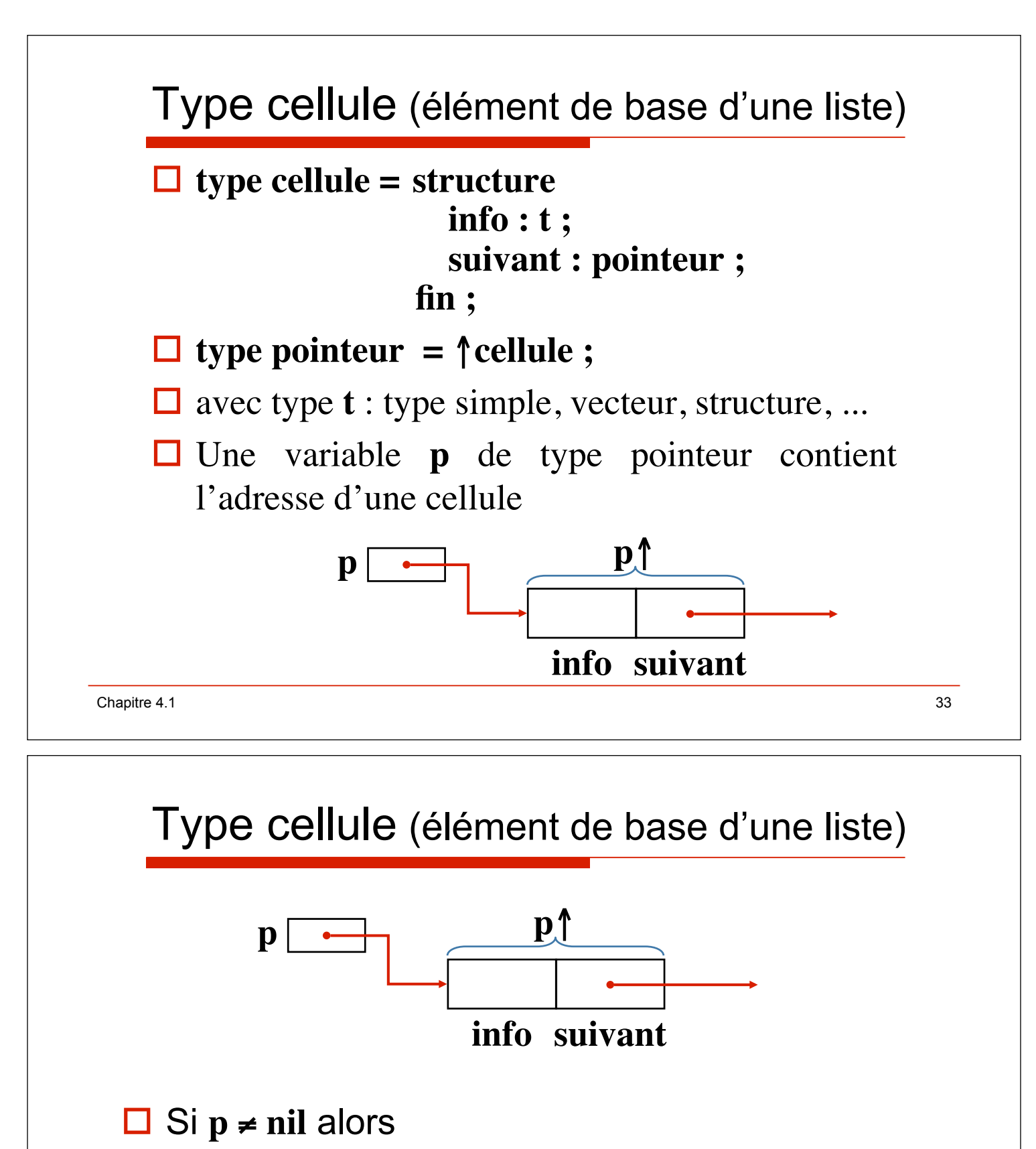

 $\blacksquare$  la cellule pointée par **p** (cellule d'adresse **p**) est formée de deux champs :

!**p**!**.info** contient une information

 $□$  **p**↑ suivant contient une adresse de cellule

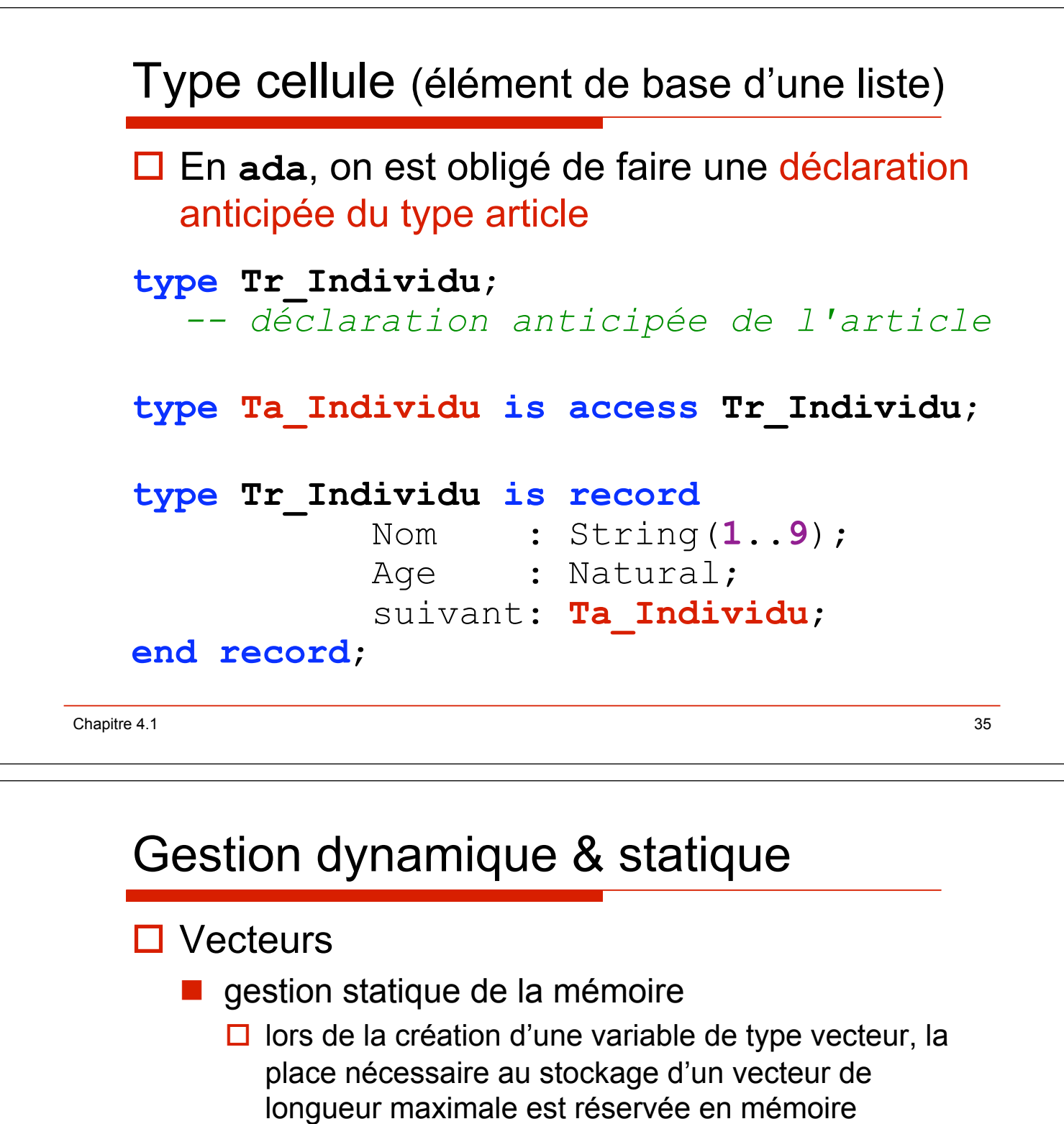

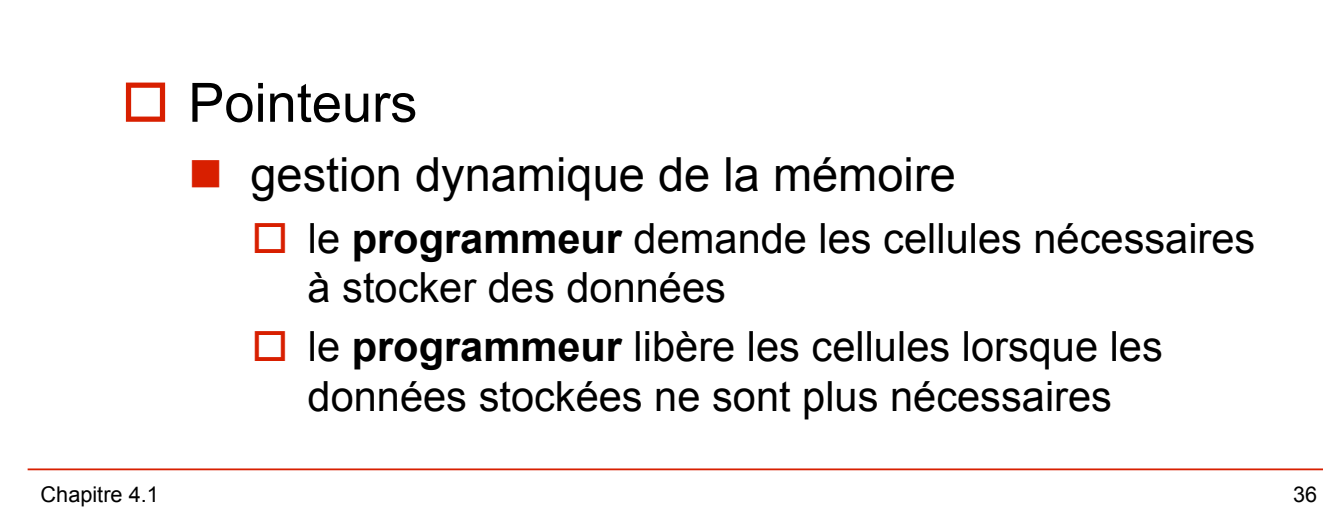